#### **Controle da Mistura Ar/Combustível em um Motor a Combustão: Sistema em Malha Fechada**

Bruno Silva Pereira

João Francisco Justo, Armando Laganá

XXIII Simpósio Internacional de Engenharia Automotiva 23er International Symposium of Automotive Engineering

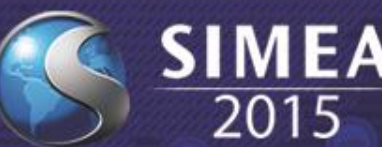

# SUMÁRIO

- **1.** INTRODUÇÃO
- **2.** RELAÇÃO AR/COMBUSTÍVEL
- **3.** METODOLOGIA
- **4.** PROJETO
- **5.** RESULTADOS OBTIDOS
- **6.** CONCLUSÕES

# INTRODUÇÃO

- Introdução da eletrônica.
- Diminuir a emissão de poluentes.
- Inovações na área automotiva.
- Controle da mistura ar/combustível.
- Diversas técnicas de controle.

**Figura 1** – Sistema de gerenciamento do motor.

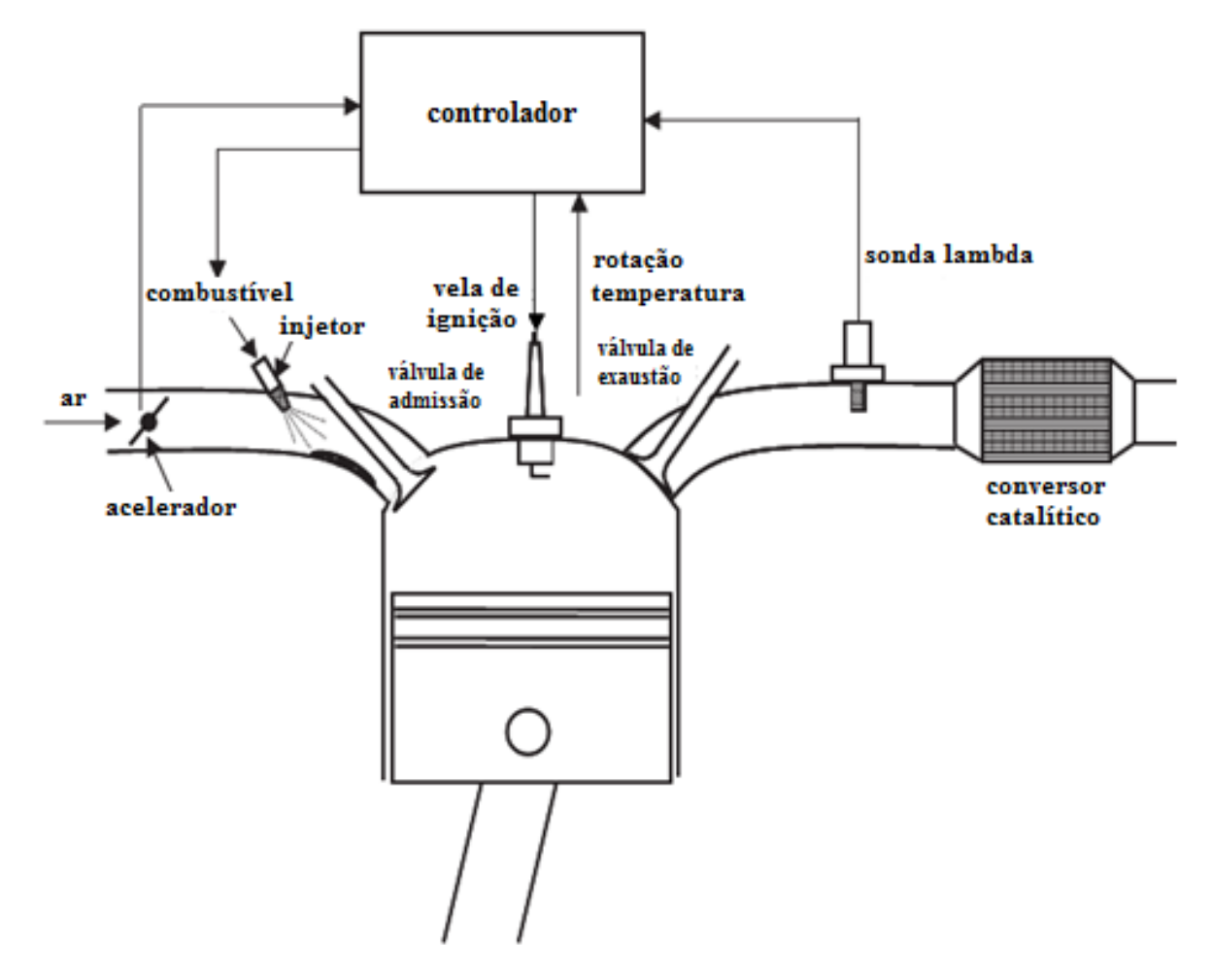

FONTE: Adaptado de (BALENOVIC, 2002).

- Relação ar/combustível
- Estequiométrica

 $\lambda =$ mistura a/c atual mistura a/c estequiométrica

- $\lambda$  < 1, mistura rica
- $\lambda$  > 1, mistura pobre
- $\lambda = 1$ , mistura estequiométrica

#### **Influência de** *Lambda* **no funcionamento do motor**

**Figura 2** – Relação de *lambda* com potência e consumo de combustível.

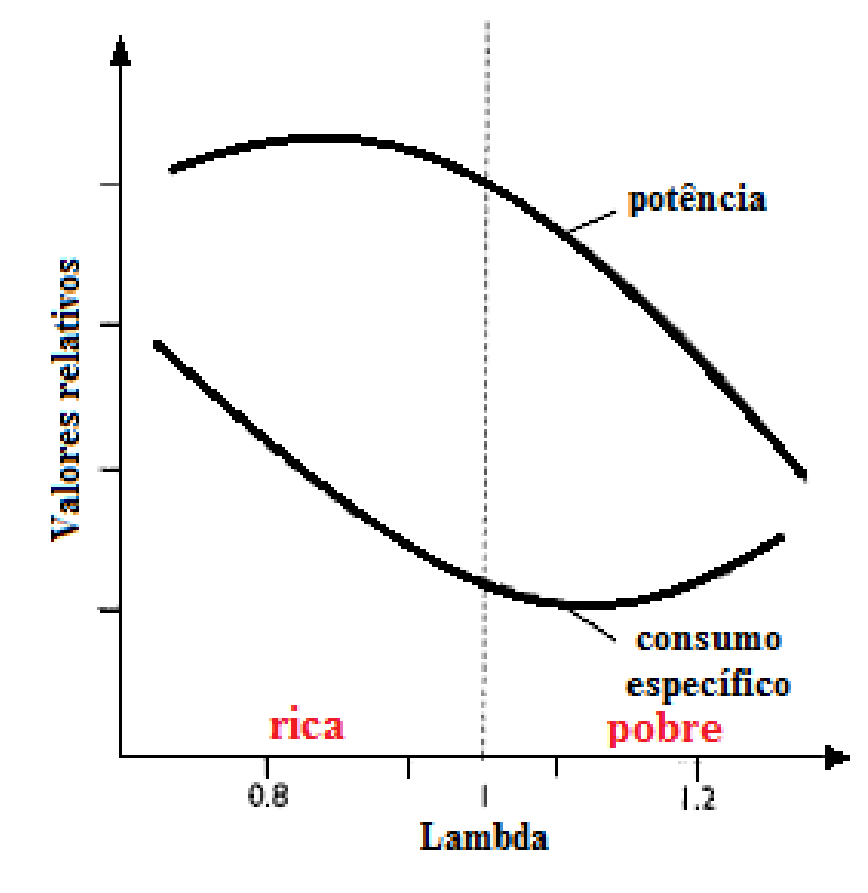

FONTE: Adaptado de (DENTON, 2004).

#### **Emissão de poluentes**

- HC Hidrocarbonetos
- $NO_{x}$  Óxidos de nitrogênio
- CO Monóxido de carbono

**Figura 3 -** Relação de *lambda* e a emissão de poluentes.

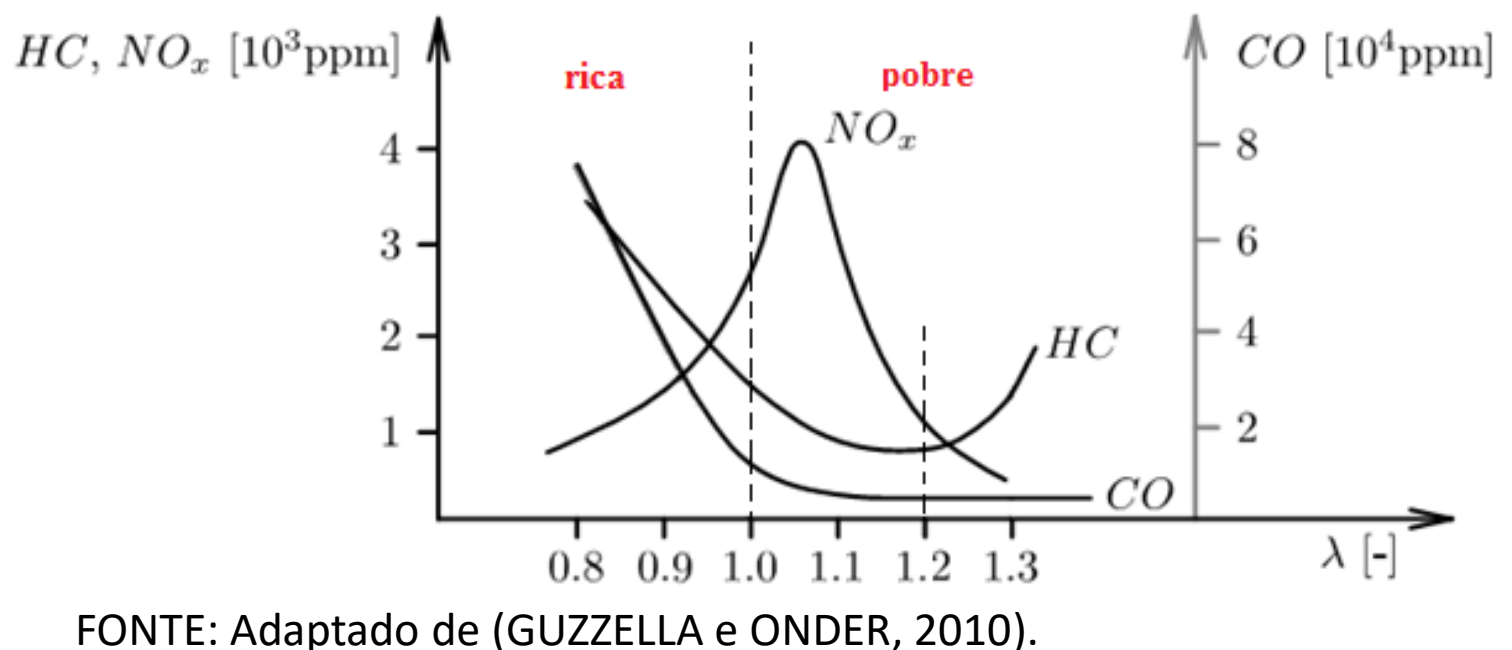

#### **Conversor Catalítico**

#### **Figura 4 –** Conversor catalítico de três vias.

- Oxidação de hidrocarbonetos (HC) em dióxido de carbono (CO<sub>2</sub>) e água  $(H<sub>2</sub>O)$ .
- Oxidação de monóxido de carbono (CO) em dióxido de carbono.
- A redução de  $NO<sub>x</sub>$  em nitrogênio  $(N_2)$  e oxigênio (O<sub>2</sub>).
- Platina, Paládio e Ródio.

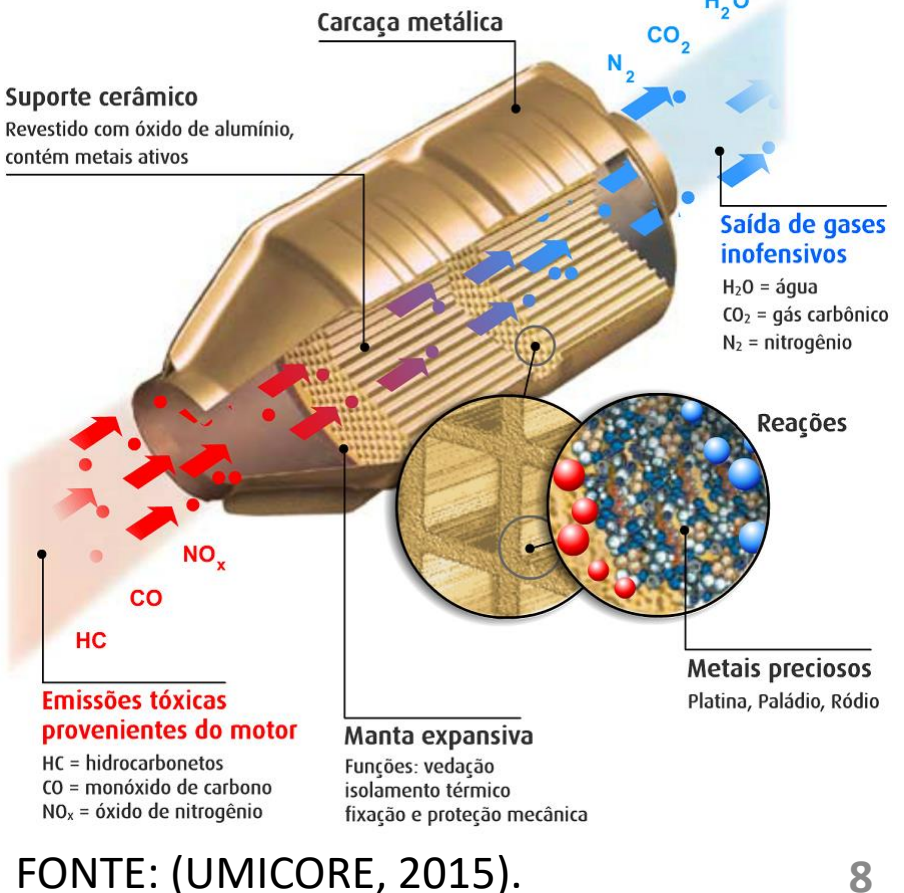

#### **Conversor Catalítico**

**Figura 5 –** Taxa de conversão catalítica.

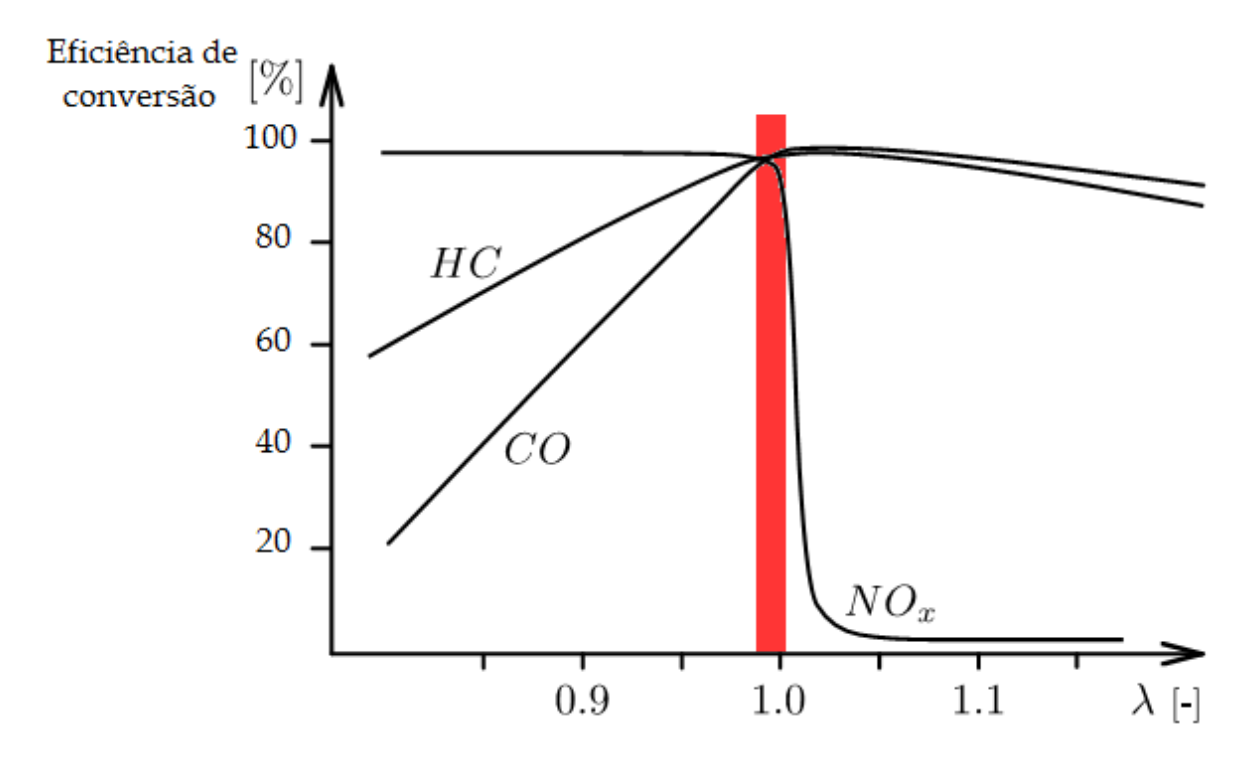

FONTE: Adaptado de (GUZZELLA e ONDER, 2010).

• Controle em malha aberta

**Figura 6 –** Diagrama de blocos do sistema em malha aberta.

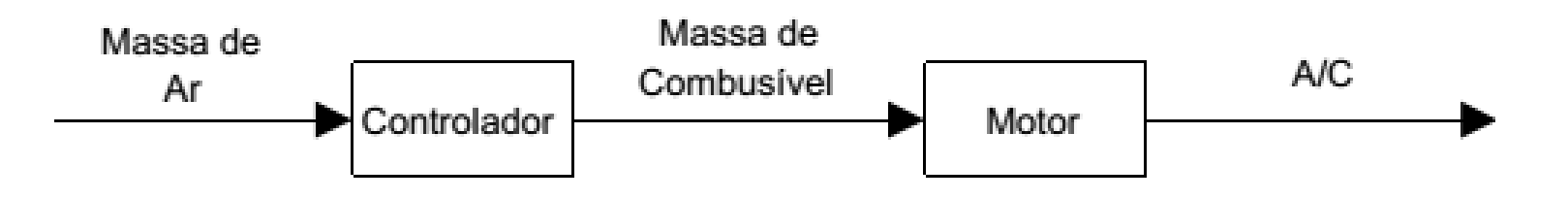

• Estratégia *Speed Density:*

$$
PV = m_a RT
$$
  $m_c = \frac{m_a}{relação a/c}$ 

• Definição do modelo:

**Figura 7 –** Modelo da mistura ar/combustível.

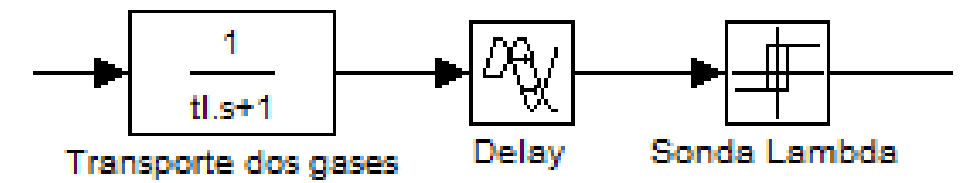

$$
t_l = \frac{2(\text{Cil} - 1)}{n * \text{Cil}} \qquad \qquad \text{delay} = 2 \ t_l \qquad \qquad U_{\lambda}(v) = \begin{cases} 0, & \lambda > 1 \\ 1, & \lambda < 1 \end{cases}
$$

• Unidade de gerenciamento eletrônico:

**Figura 8 –** Diagrama de blocos do *hardware* utilizado.

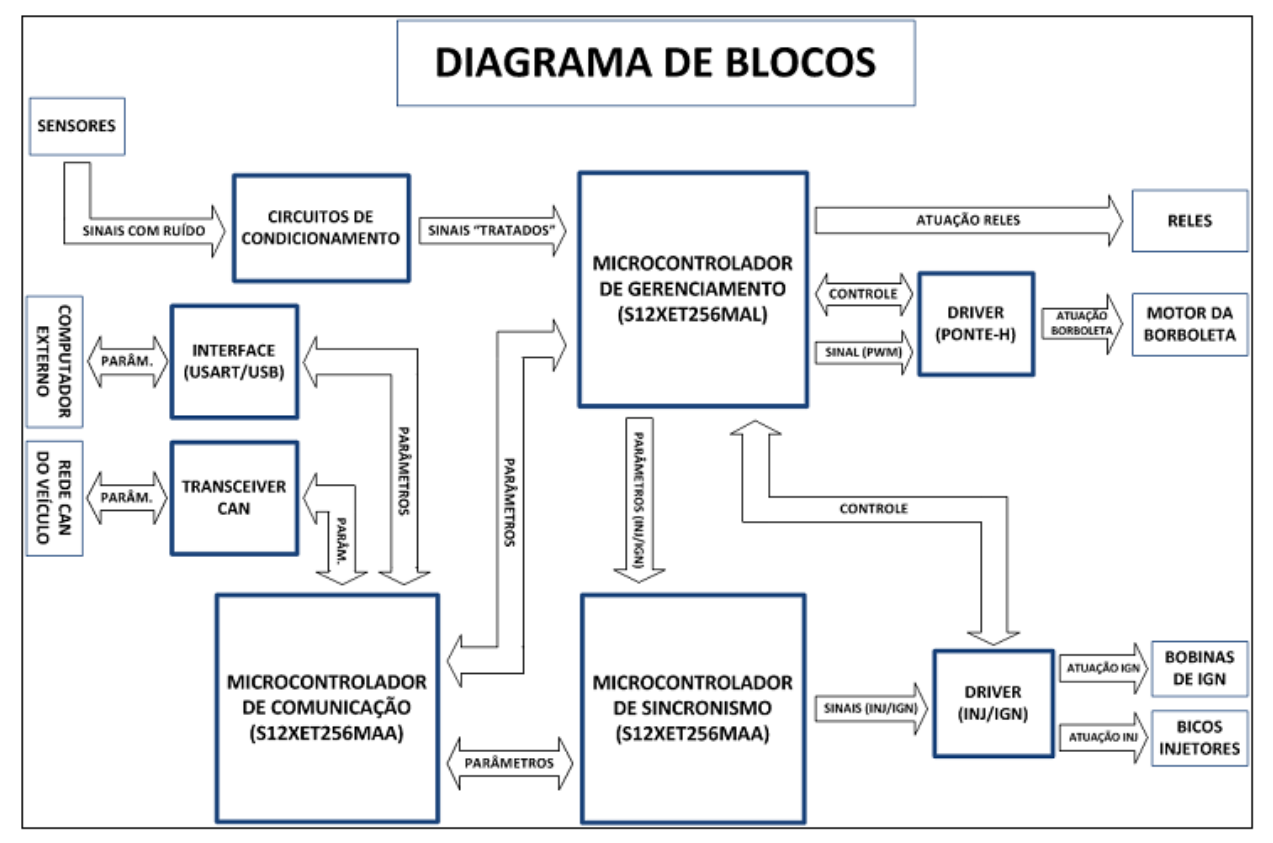

FONTE: (PEREIRA, 2013).

- Polo Volkswagen
- Motor EA113 2.0L, 4 cilindros, 8 válvulas

**Figura 9 –** Motor utilizado nos testes.

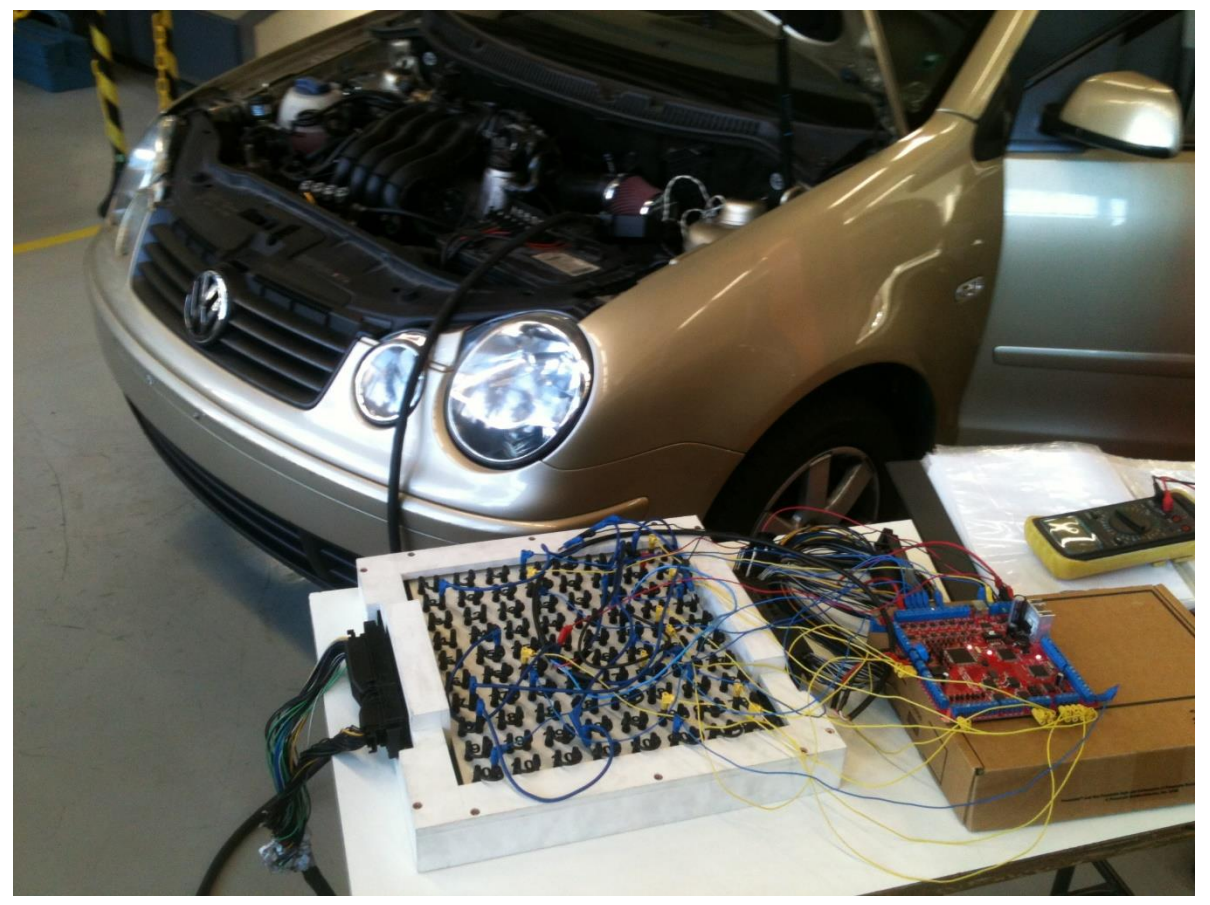

# PROJETO E RESULTADOS OBTIDOS

• Utilizando como realimentação a sonda lambda de banda estreita

#### PROJETO

**Figura 10 –** Diagrama de blocos do sistema em malha fechada.

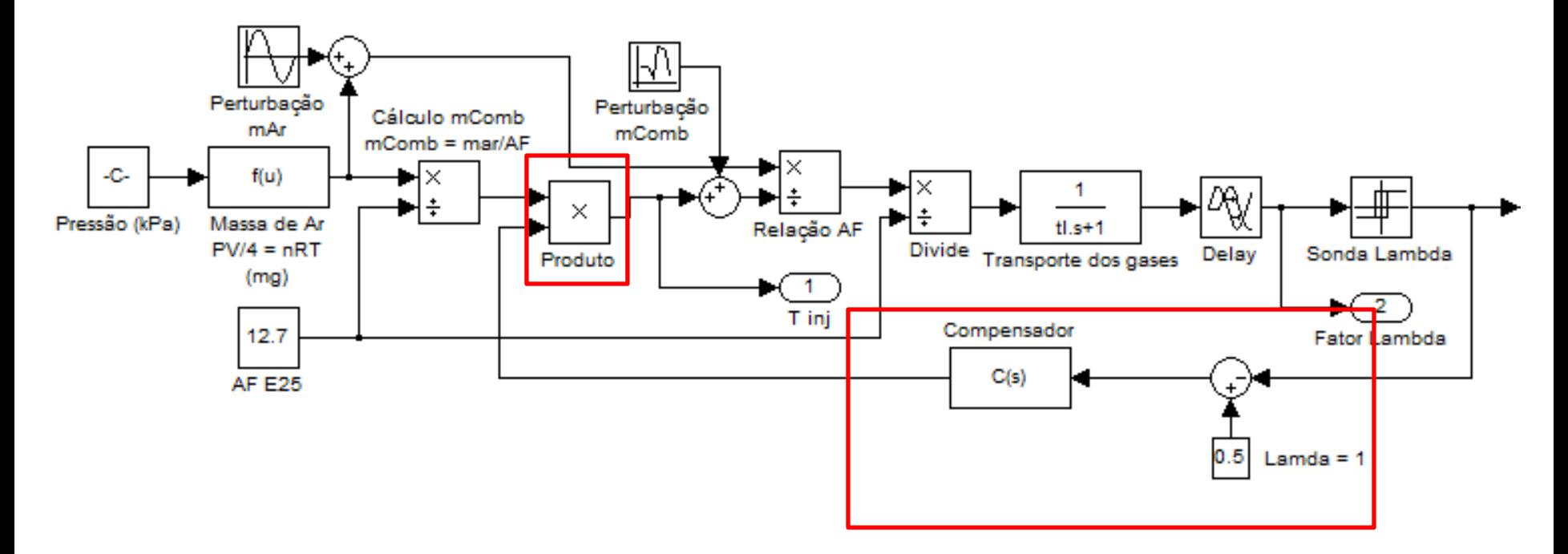

#### PROJETO

- Definição do compensador.
- Controlador PI.

$$
C(s) = 1 + \left(P + I\frac{1}{s}\right)e(s)
$$

• Ganho integral

$$
I = T_1 = \frac{2(Cil - 1)}{n * Cil} = \frac{2(4 - 1)}{n * 4} = \frac{3}{2n}
$$

• Ganho proporcional

$$
P=0.01
$$

• **Simulações em malha fechada: Figura 11 –** Resposta do sistema em malha fechada. L U L 1 Ulambda(V) 0.5 a ÷  $\epsilon$ 0 1 2 3 4 5 6 7 8 9 10 t(s) 1.02  $\mathsf{L}$  $C(z)$ 1 b  $0.98\frac{L}{0}$ 0 1 2 3 4 5 6 7 8 9 10 t(s) 1.02 L. L. -L  $\mathsf{L}$  $\begin{picture}(180,10) \put(10,10){\line(1,0){100}} \put(10,10){\line(1,0){100}} \put(10,10){\line(1,0){100}} \put(10,10){\line(1,0){100}} \put(10,10){\line(1,0){100}} \put(10,10){\line(1,0){100}} \put(10,10){\line(1,0){100}} \put(10,10){\line(1,0){100}} \put(10,10){\line(1,0){100}} \put(10,10){\line(1,0){100}} \put(10,10$ 1 d c  $0.98\frac{L}{0}$ 0 1 2 3 4 5 6 7 8 9 10

• *Lambda* médio = 1,000.

**Figura 12 –** Resposta dinâmica do sistema real em malha fechada.

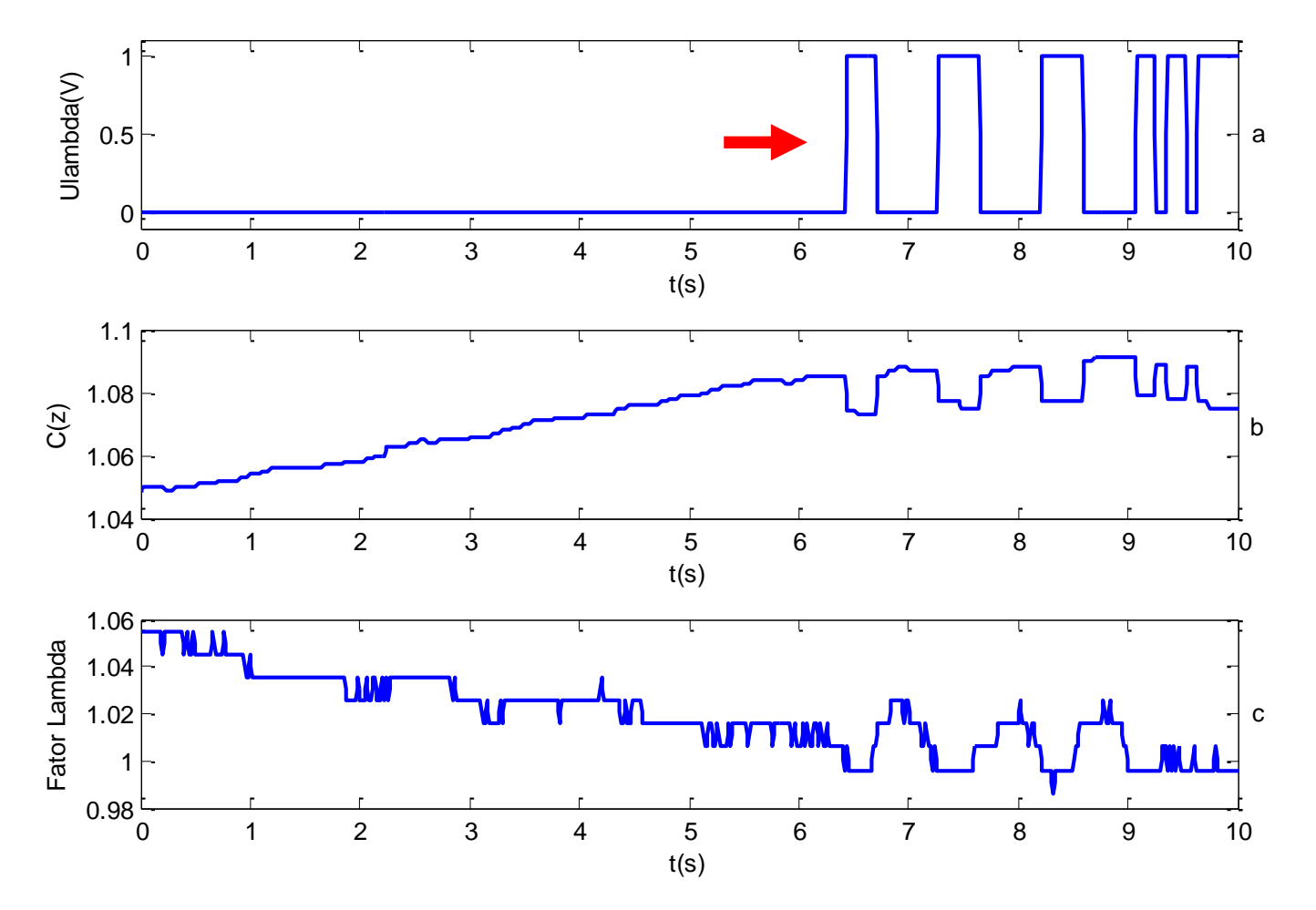

**Figura 13 –** Resposta do sistema real em malha fechada.

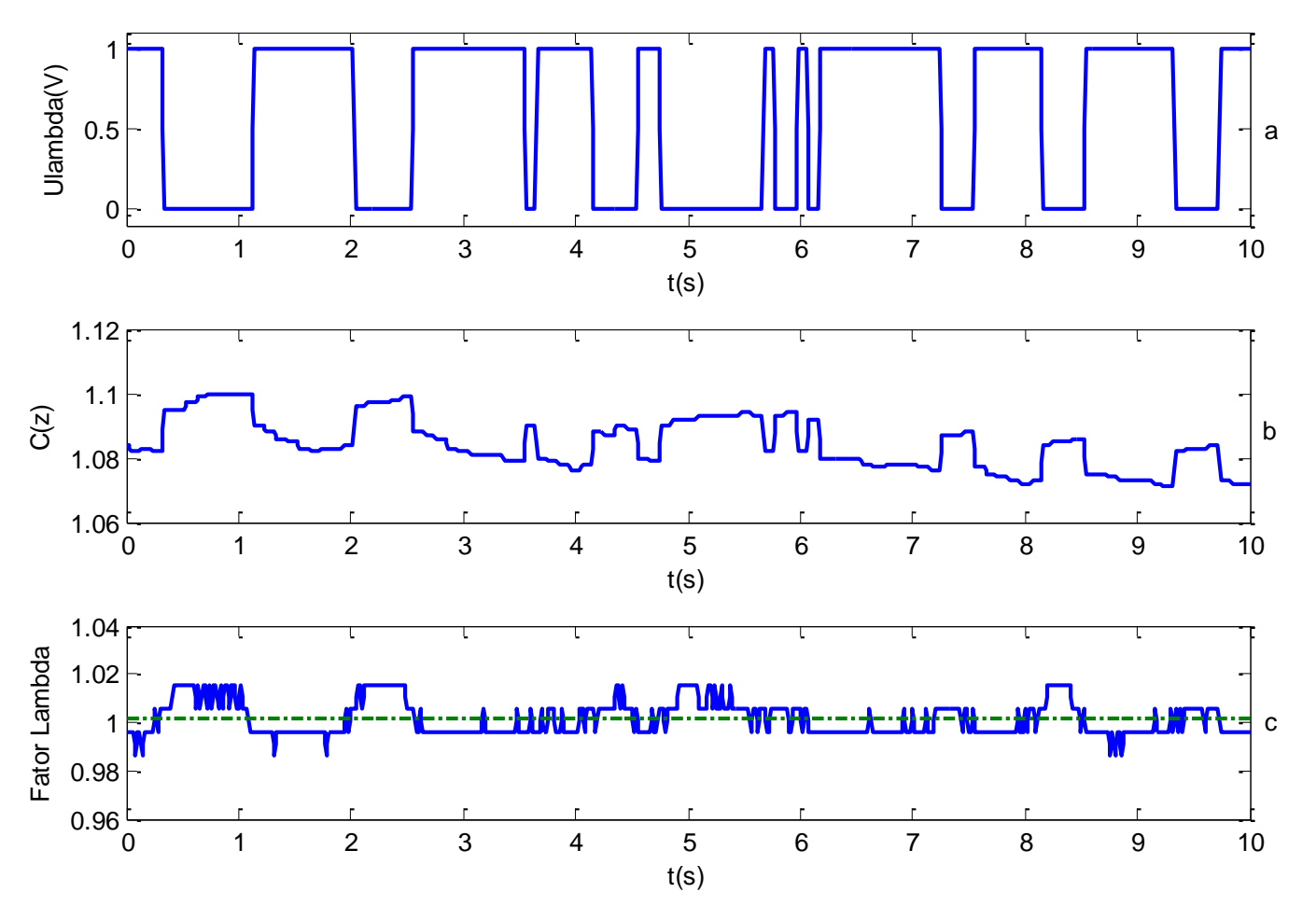

<sup>•</sup> *Lambda* médio = 1,002.

# PROJETO E RESULTADOS OBTIDOS

• Utilizando como realimentação a sonda lambda de banda larga

### PROJETO

• Definição do compensador.

**Figura 14 –** Diagrama de blocos do sistema em malha fechada.

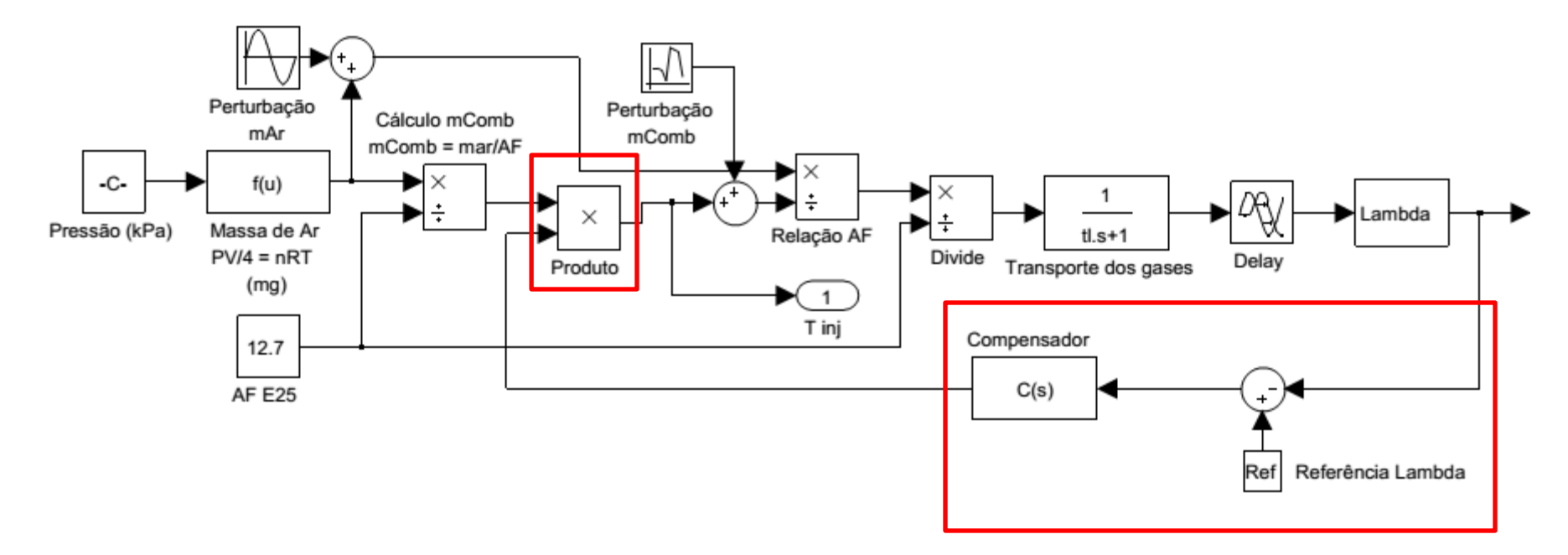

#### PROJETO

• Controlador PI.

$$
C(s) = 1 + \left(P + I\frac{1}{s}\right)e(s)
$$

- **Ganhos calculados pelo método da síntese direta:**
- Ganho proporcional

$$
P = \frac{1}{k} \frac{t_{le}}{t_{de} + t_c}
$$

• Ganho integral

$$
I = \frac{P}{t_{le}}
$$

- **Análise da resposta do sistema real em malha fechada:**
- $t_c$  1, 2 e 4 segundos; e
- Rotação do motor em marcha lenta (≈900), 1200, 2000 e 3000 RPM.

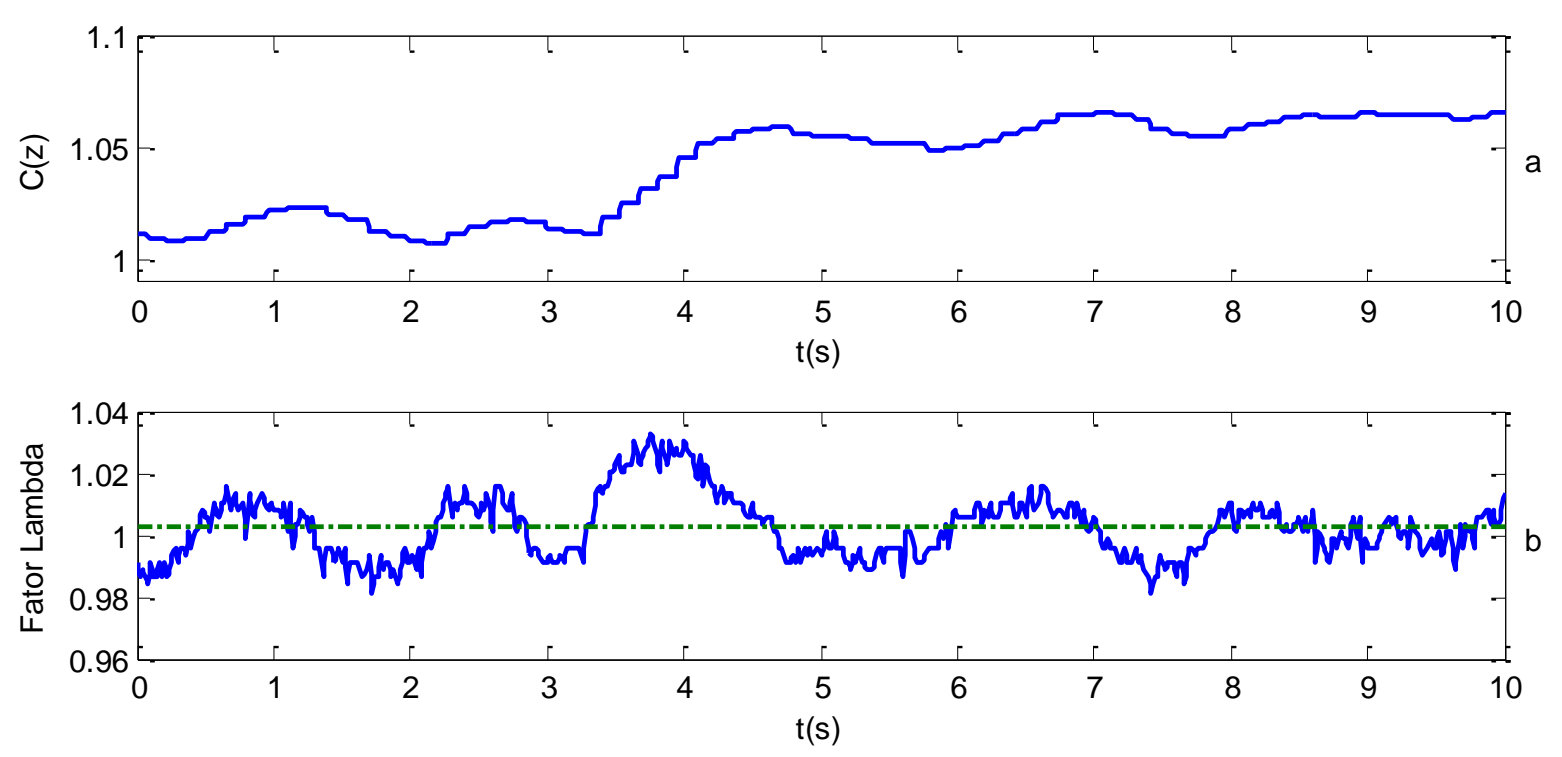

**Figura 16 –** Resposta do sistema real em malha fechada – 900 RPM.

• *Lambda* médio = 1,002.

- **Análise da resposta do sistema real em malha fechada:**
- **Tabela 1 –** Comparativo da resposta do sistema para diferentes valores de t<sub>c</sub> e diferentes rotações.

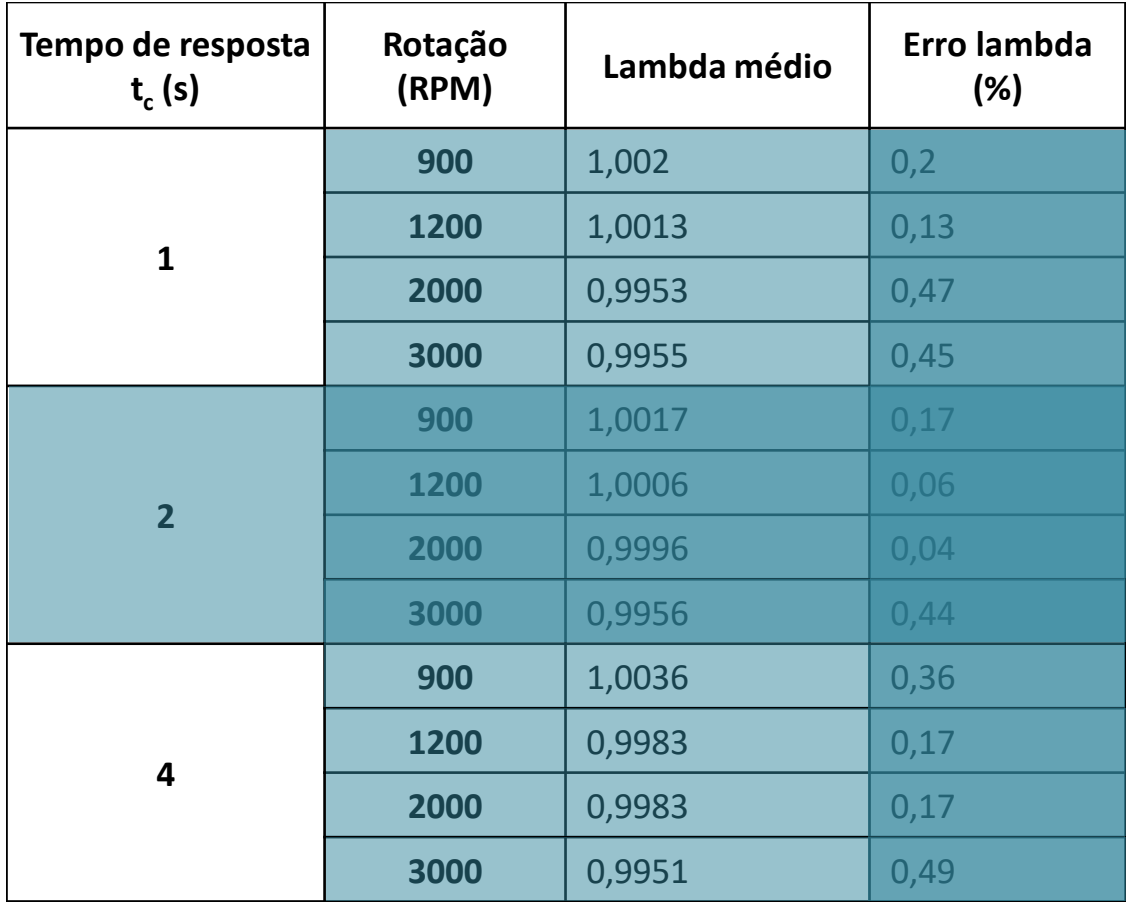

**Figura 17 –** Resposta ao degrau do sistema em malha fechada –  $t_c$  = 1s, referência 0,8 *lambda,* referência de 1200 RPM.

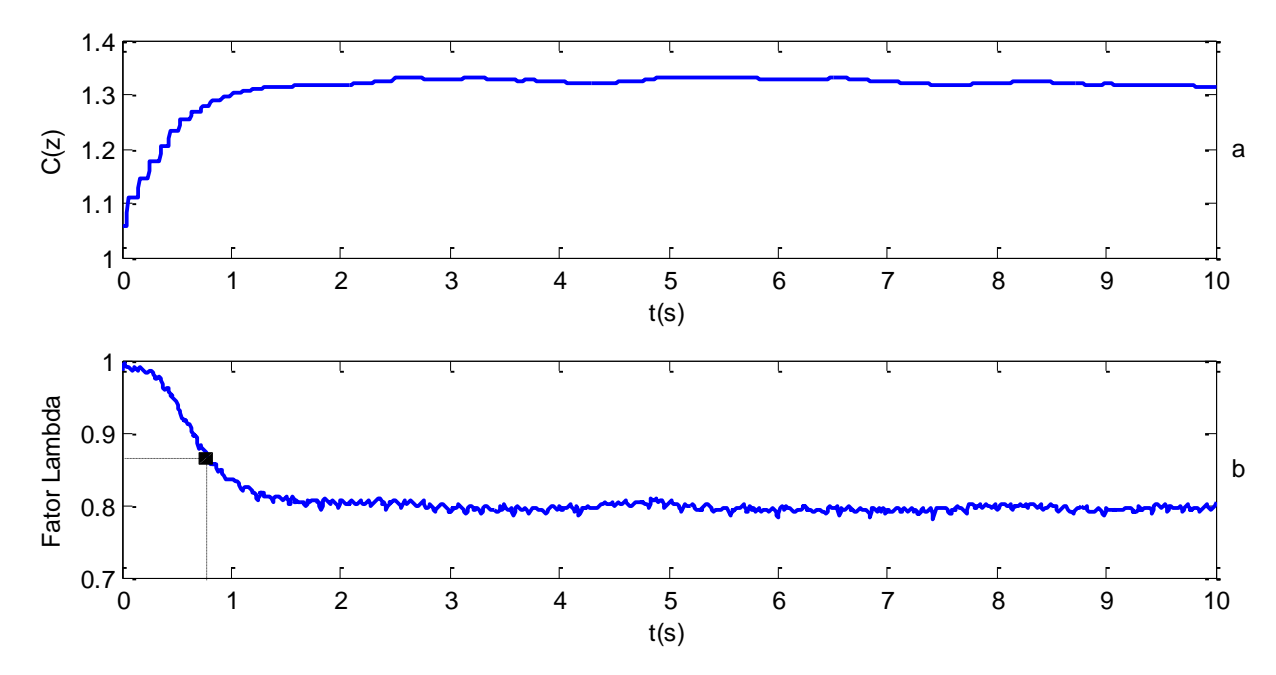

**Figura 18 –** Resposta ao degrau do sistema em malha fechada –  $t_c$  = 1s, referência 1,2 *lambda,* referência de 1200 RPM.

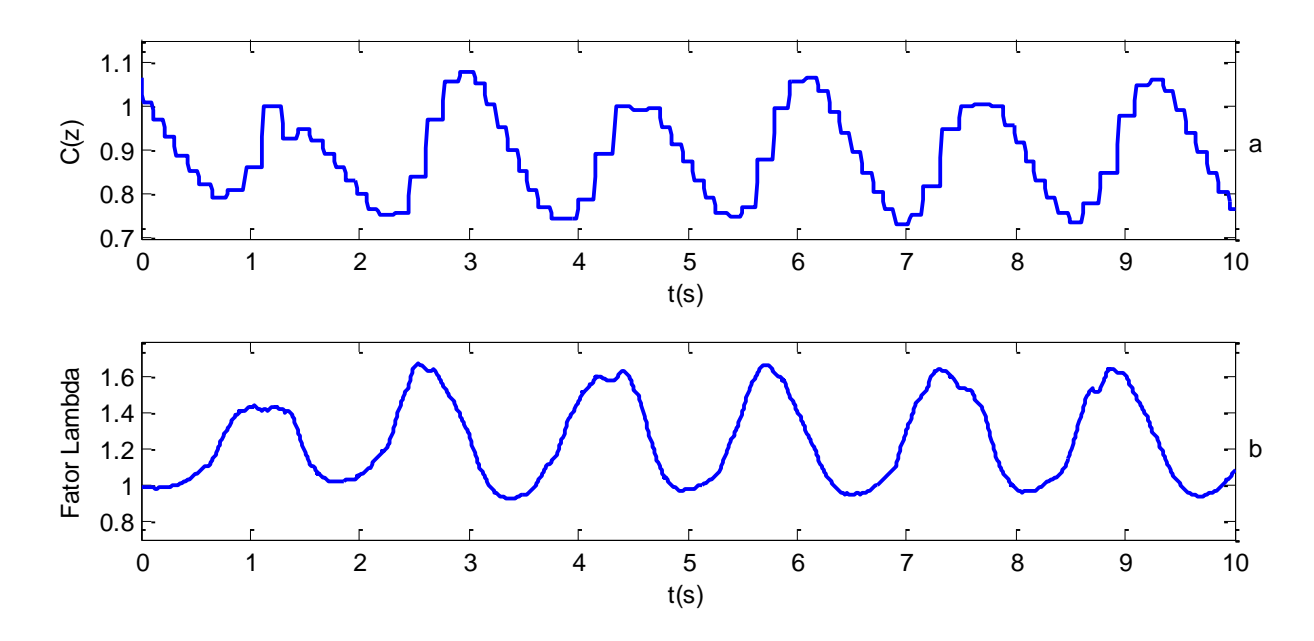

**Figura 19 –** Resposta ao degrau do sistema em malha fechada –  $t_c$  = 1s, referência 1,05 *lambda,* referência de 1200 RPM.

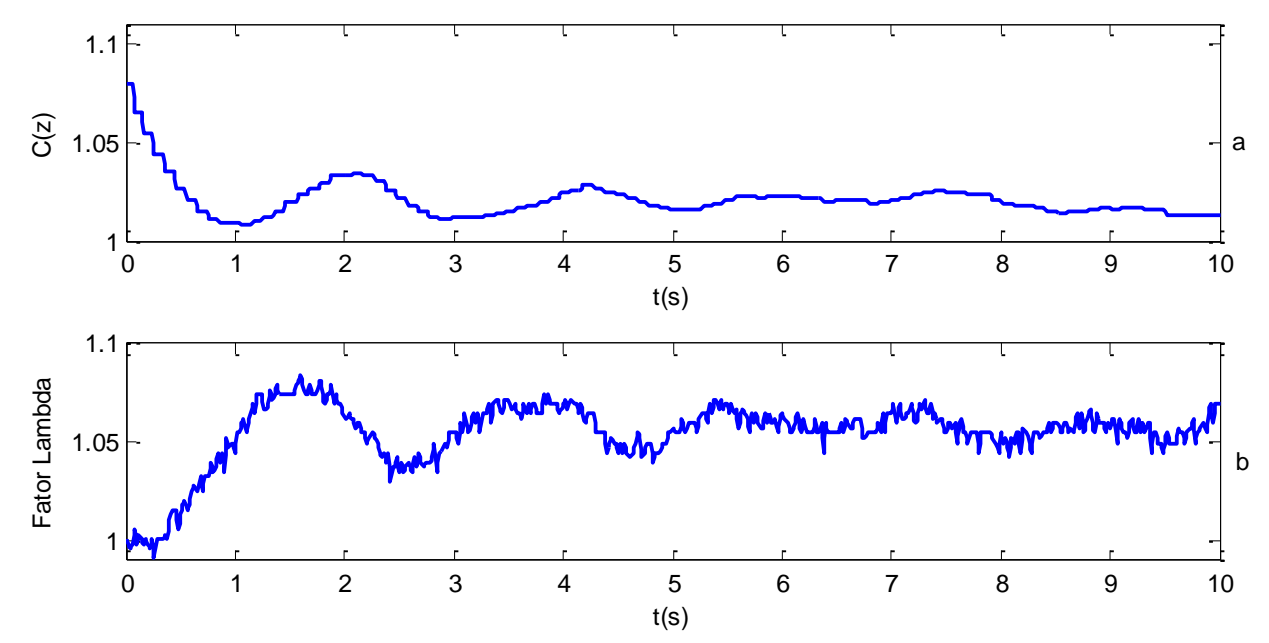

- $t_c$  = 2s apresentou o melhor compromisso estabilidade e desempenho
- *Lambda* dentro do limite definido de 0,5%
- Menor erro no controle pela banda larga em relação ao de banda estreita
- Instabilidade na região de *lambda* pobre

# REFERÊNCIAS

BALENOVIC, M. **Modeling and Model-Based Control of a Three-Way Catalytic Converter**. Tese de Doutorado. Technische Universiteit Eindhoven. Eindhoven, p. 179. 2002.

DENTON, T. **Automobile Electrical and Electronic Systems**. 3ª. ed. Londres: Elsevier Butterworth-Heinemann, 2004.

GUZZELLA, L.; ONDER, C. H. **Introduction to Modeling and Control of Internal Combustion Engine Systems**. 2ª. ed. Zurique: Springer-Verlag, 2010.

PEREIRA, B. C. F. **Unidade de Gerenciamento Eletrônico de um Motor Volkswagen 2.0L: Projeto Otto II**. Escola Politécnica da USP. São Paulo. 2013.

UMICORE, A. C. Umicore, 2015. Disponivel em: <http://www.umicore.com.br/nossosNegocios/catalysis/catalisador\_automotivo/>. Acesso em: 10 Março 2015.

# OBRIGADO

Bruno Silva Pereira bruno.sp@usp.br (11) 98269 3229

XXIII Simpósio Internacional de Engenharia Automotiva<br>23<sup>4</sup> International Symposium of Automotive Engineering

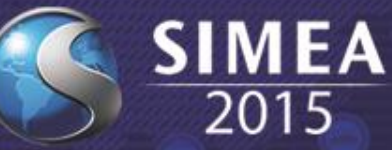